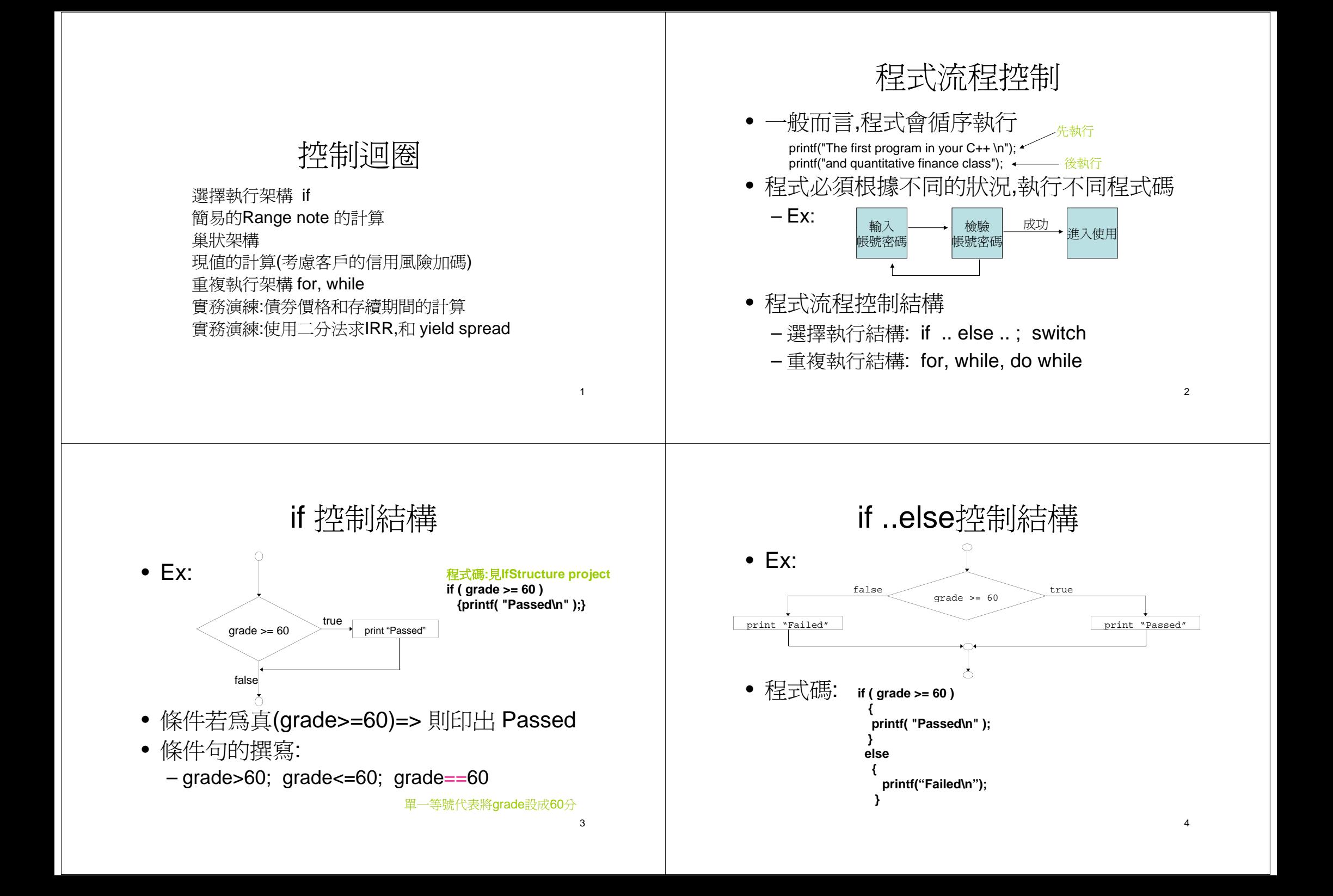

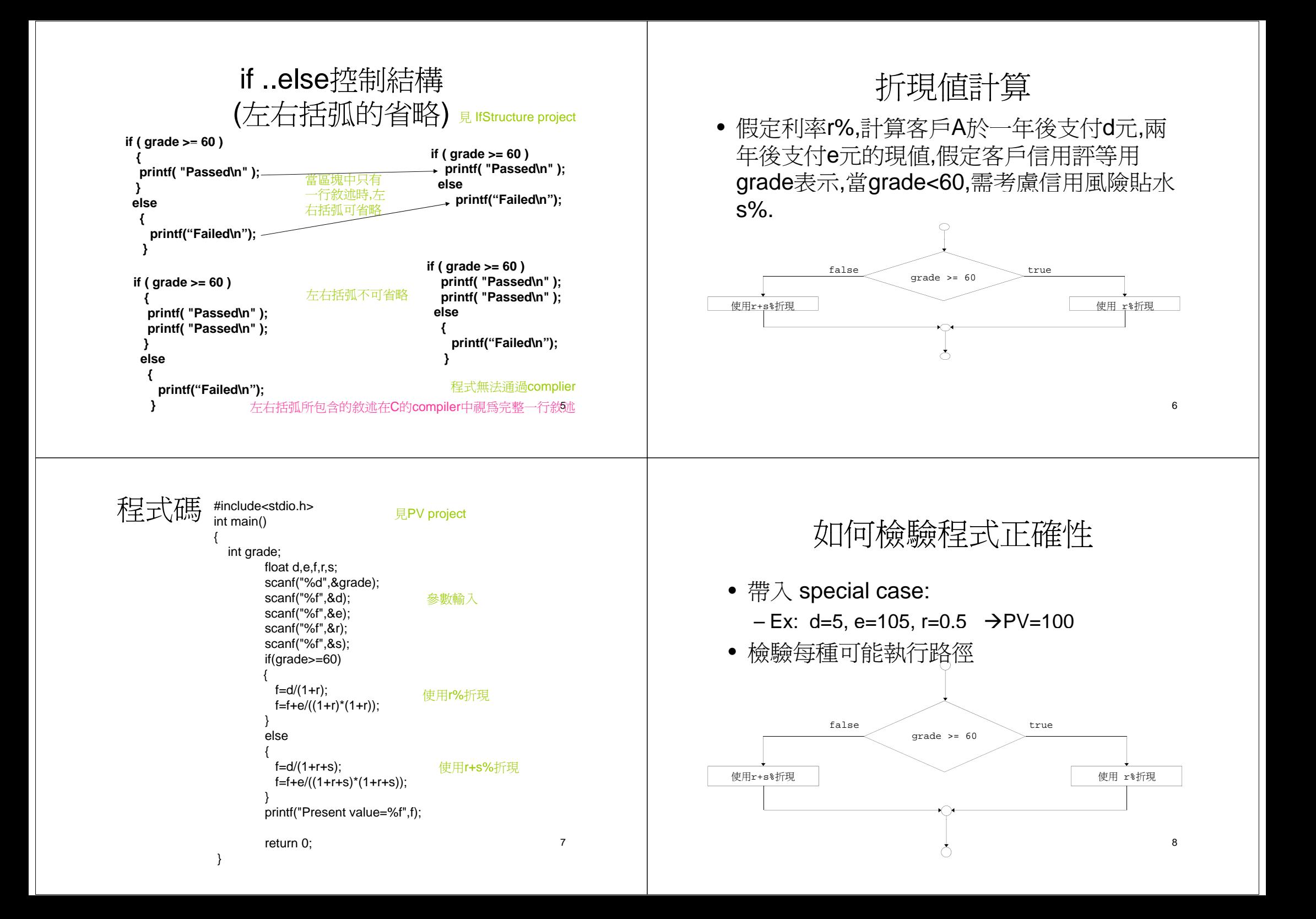

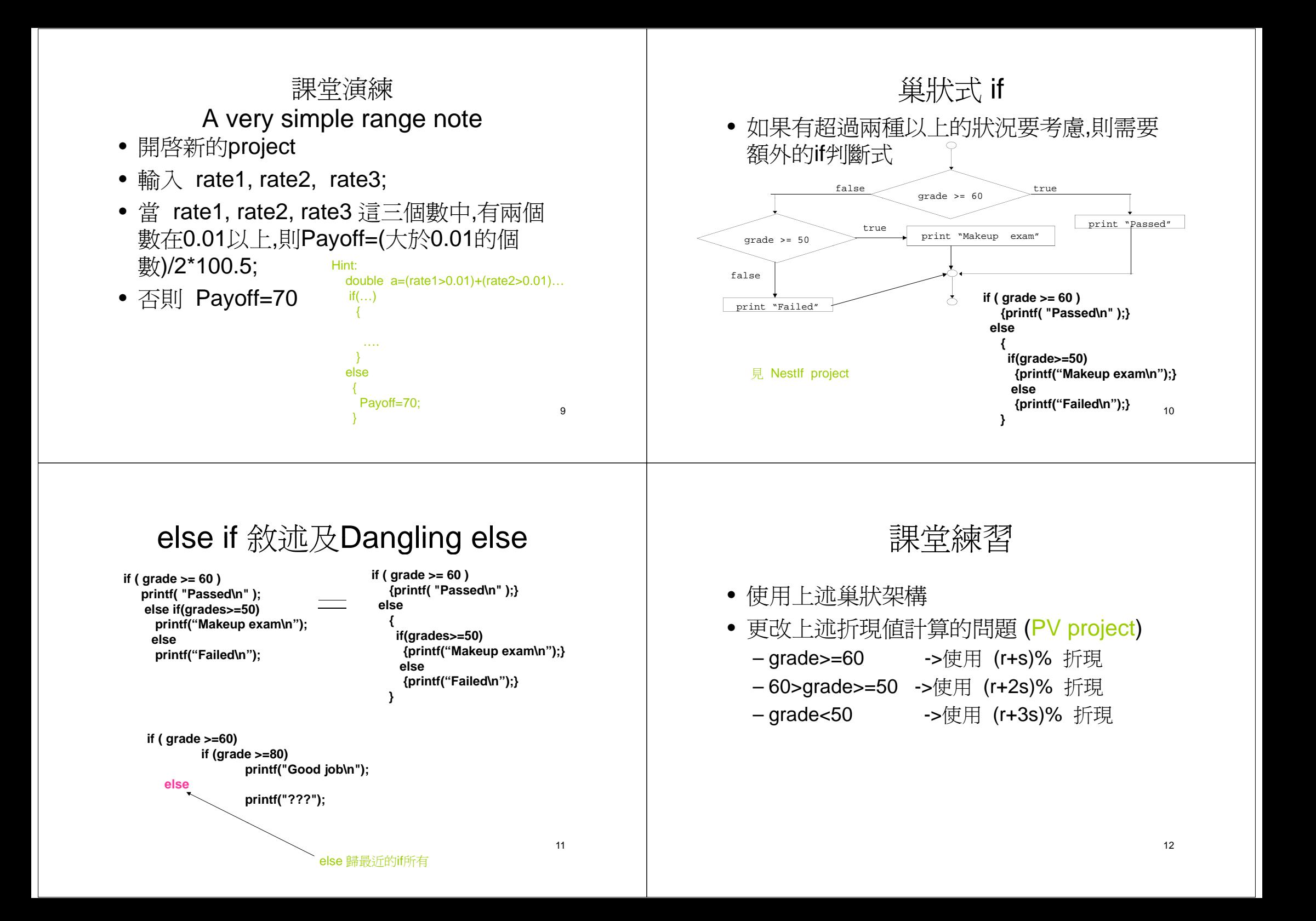

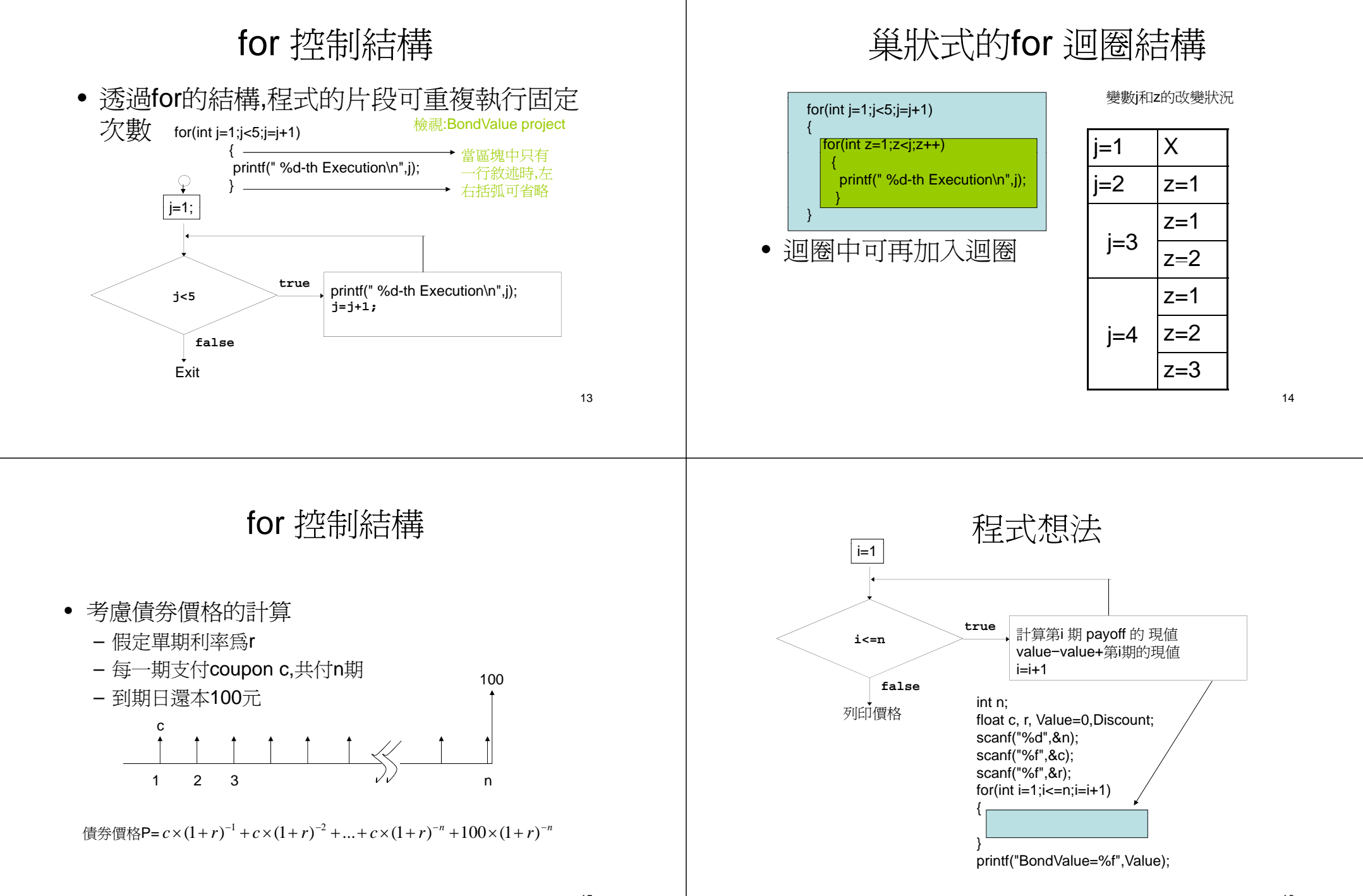

16

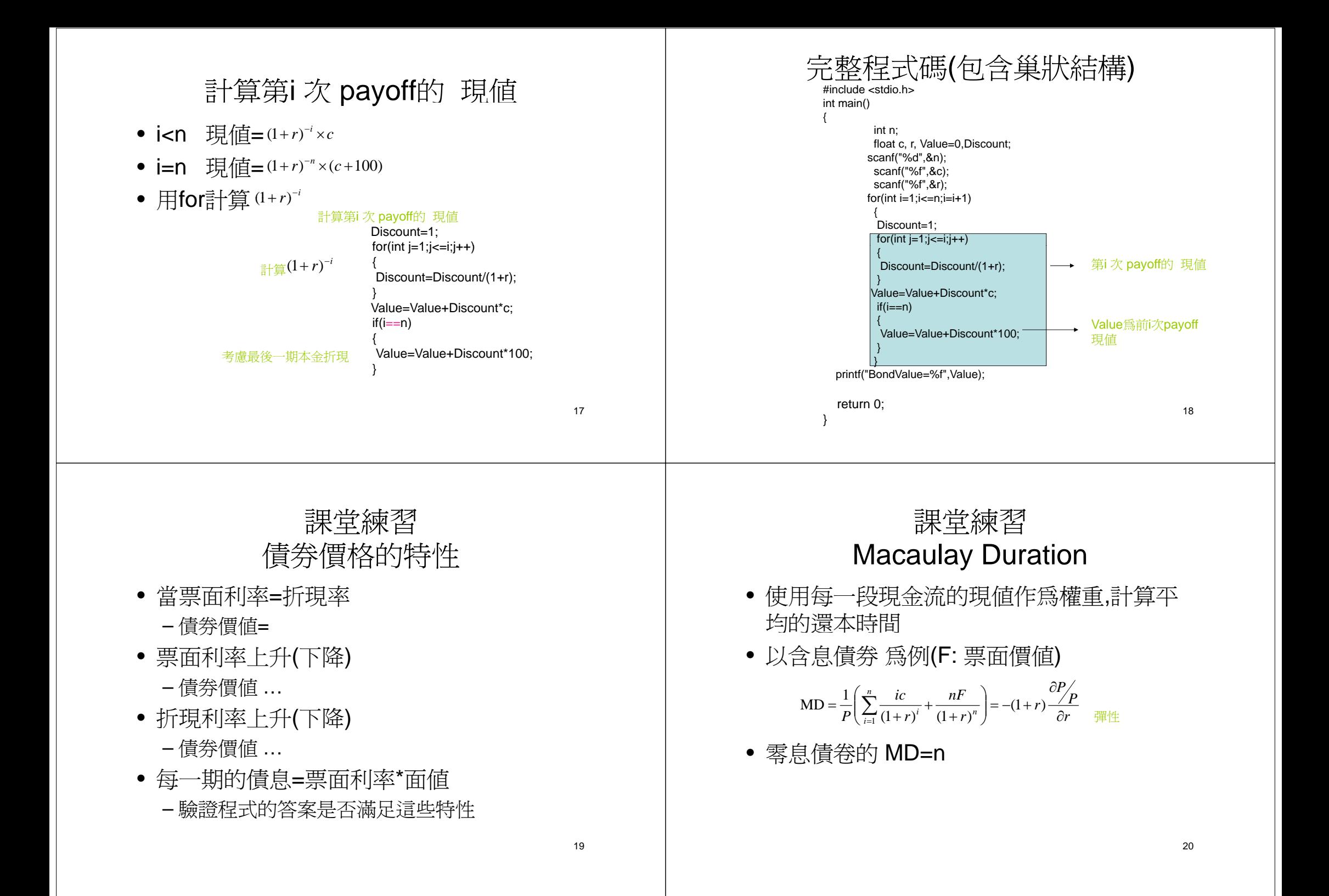

### 課堂練習 Macaulay Duration的特性

- • 當持有債券時,持有的價格會隨著市場利率(r)的波 動而改變
	- Ex: r下降,債券價格上升
	- Ex: r上升,債券價格下降
- 假定債券的債息可用r再投資
	- 可得下述圖形
	- <sup>r</sup>上升時,持有債券價格下降,但債息的再投資所得上升
	- <sup>r</sup>下降時,持有債券價格上升,但債息的再投資所得下降

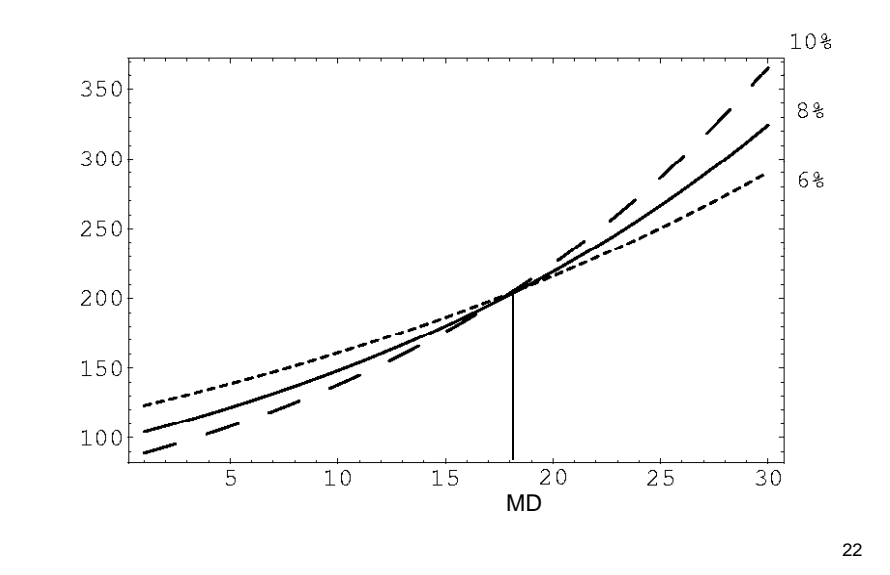

# Proof for Macaulay Duration

• Let  $F = P(1+r)^m$ , where P is the PV of the portfolio. Now,

 $\frac{FV}{\partial r} = m(1 + r)^{m-1}P + (1 + r)^m \frac{\partial P}{\partial r}$  $\frac{\partial FV}{\partial r} = m(1+r)^{m-1}P + (1+r)^m \frac{\partial F}{\partial r}$ 

• Imposing 
$$
\frac{\partial FV}{\partial r} = 0
$$
 leads to  
\n
$$
m = -(1+r)\frac{\partial P/P}{\partial r}
$$

• The MD is equal to the horizon *m*.

### 課堂練習 Macaulay Duration的特性

- 在平均還本時間時,手中的債券價格和債息 的再投資價格不隨利率變動而變動
	- <sup>r</sup>上升時,持有債券價格下降,但債息的再投資所 得上升抵銷損失的部份
	- <sup>r</sup>下降時,持有債券價格上升,但債息的再投資所 得下降抵銷盈餘的部份

21

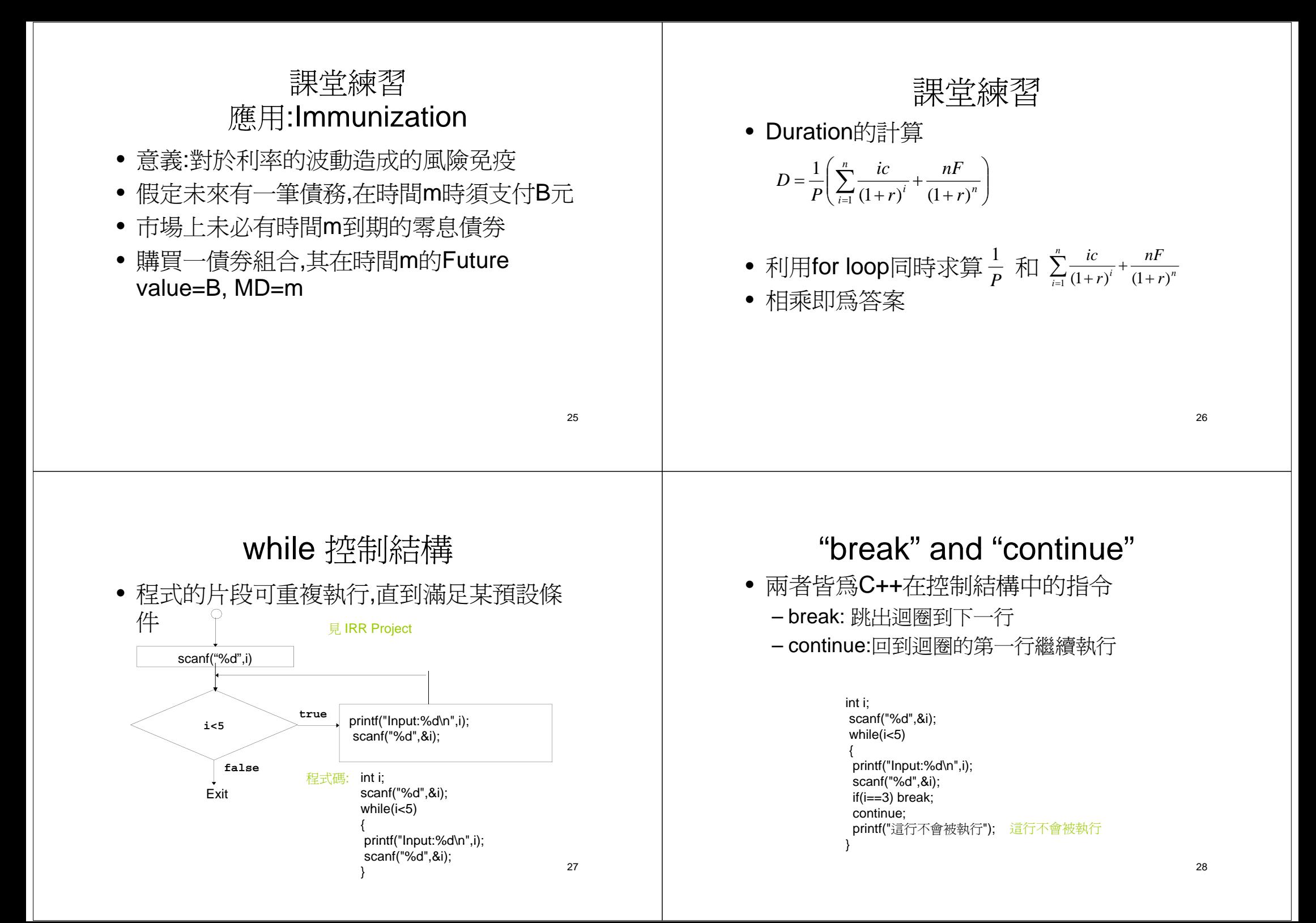

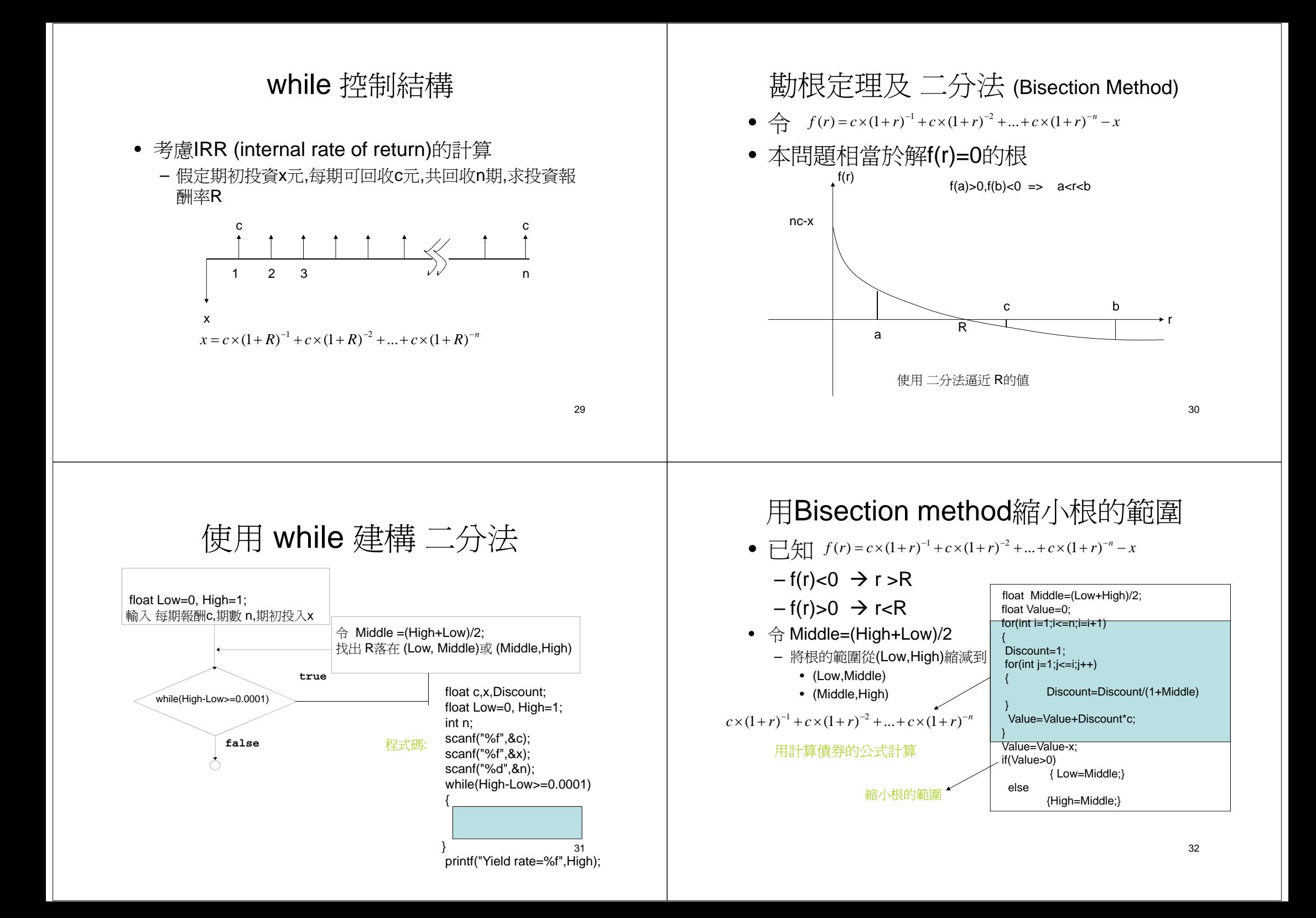

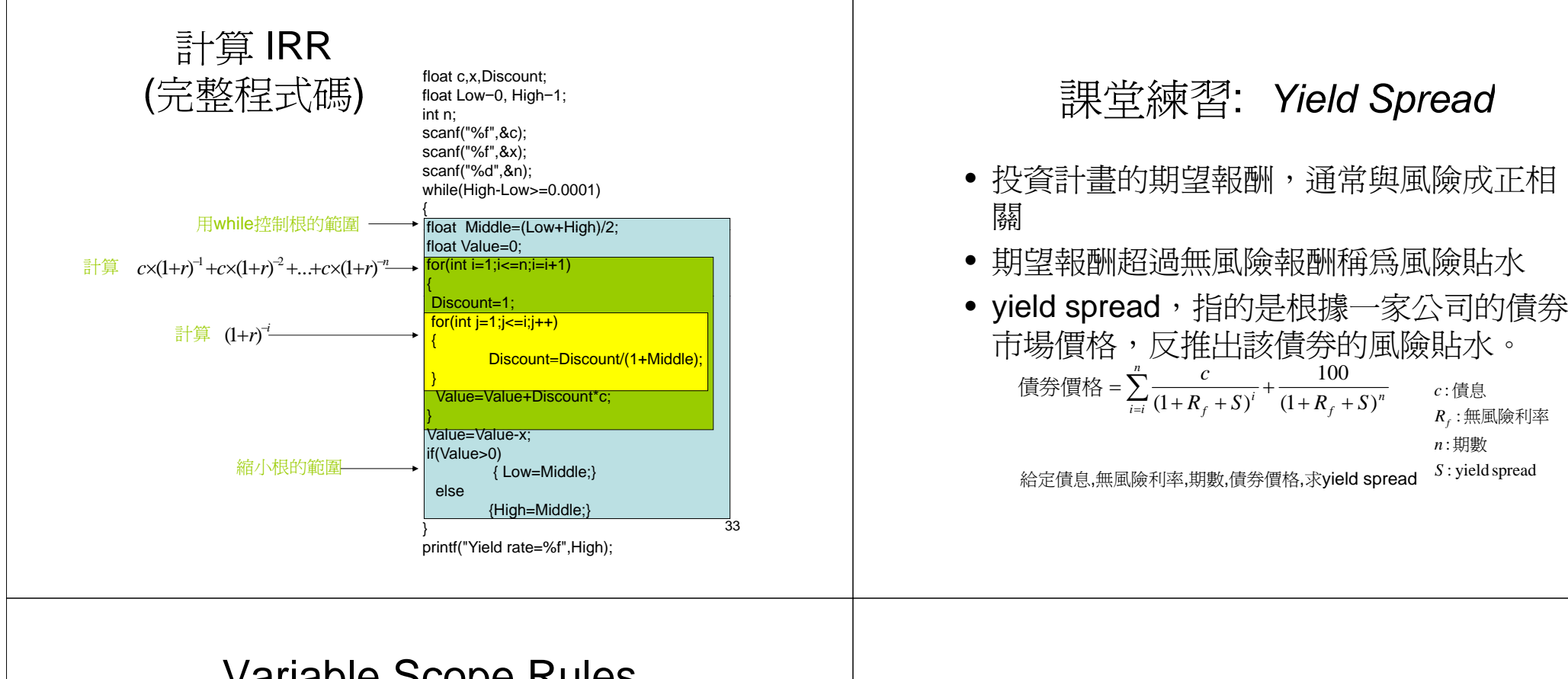

#### Variable Scope Rules Block Scope

- $\mathbf{r}$ • Declare data inside compound statement
	- г Called a 'block'
	- г Has 'block-scope'

```
П
 Loop blocks:
for (int ctr=0;ctr<10;ctr++)
{
   int sum+=ctr;
}
```
- г Variable sum has scope in loop body block only
- П Note: all function definitions are blocks!
	- ۳ This provides local 'function-scope'

## Nested Scope

- г  $\blacksquare$  Variables with the same name can be declared in multiple blocks
- г • Legal; scope is 'block-scope'
	- No ambiguity

۳

}

п Each name is distinct within it's scope int  $a=1$ : while (a>0) { double a=0; cout<<a;  $\rightarrow$  a refers to?

34

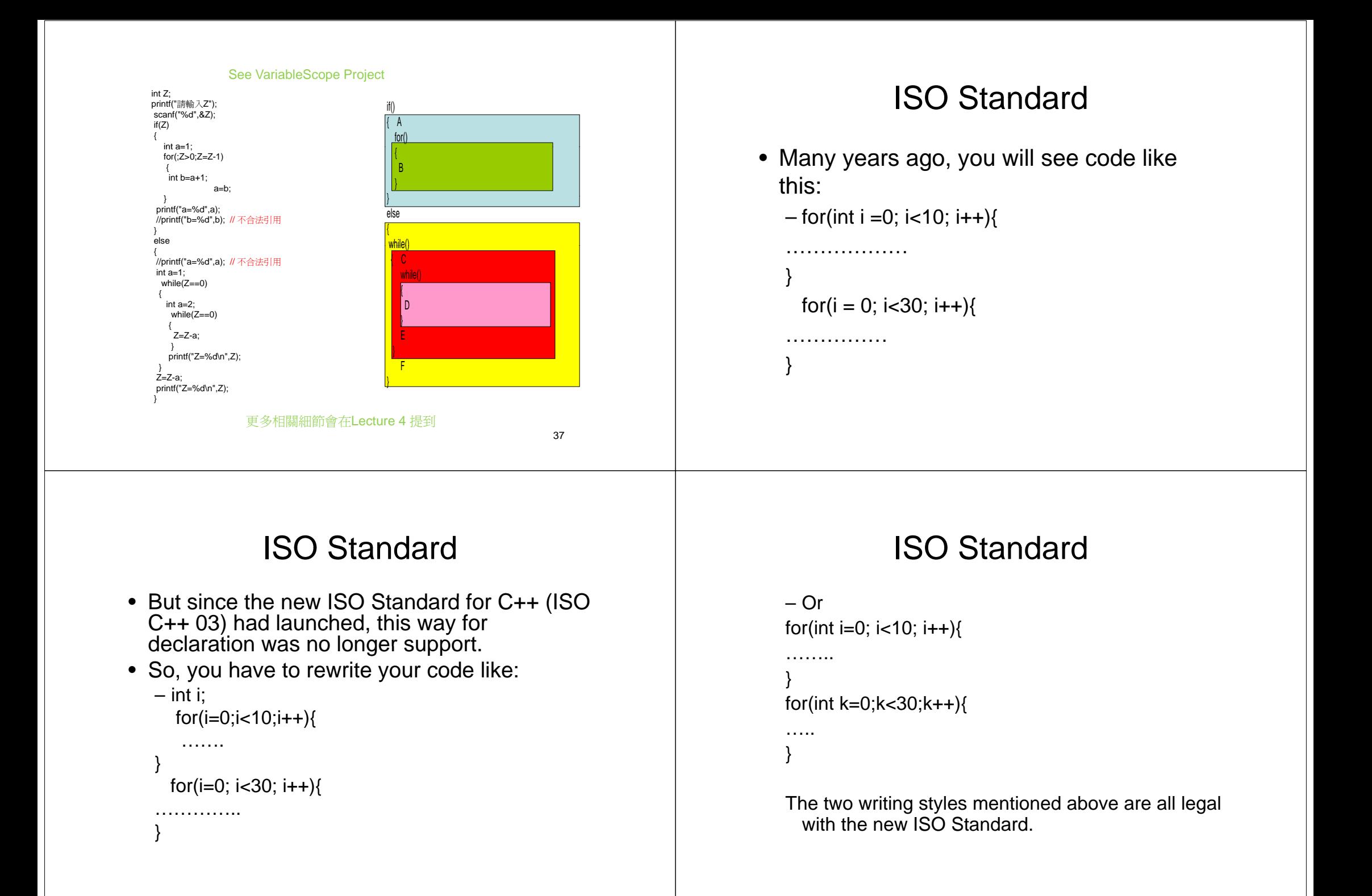